<span id="page-0-0"></span>PROLOG. Advanced Issues. Meta-Programming in PROLOG

Antoni Ligęza

Katedra Automatyki, AGH w Krakowie

2021

- Ulf Nilsson, Jan Maluszyński: Logic, Programming and Prolog, John Wiley  $\&$ Sons Ltd., pdf, http://www.ida.liu.se/ ulfni/lpp
- [2] Dennis Merritt: Adventure in Prolog, Amzi, 2004 http://www.amzi.com/AdventureInProlog
- **Quick Prolog:** http://www.dai.ed.ac.uk/groups/ssp/bookpages/quickprolog/quickprolog.html
- [4] W. F. Clocksin, C. S. Mellish: Prolog. Programowanie. Helion, 2003
- [5] SWI-Prolog's home: http://www.swi-prolog.org
- Learn Prolog Now!: http://www.learnprolognow.org
- http://home.agh.edu.pl/ ligeza/wiki/prolog
- [8] http://www.im.pwr.wroc.pl/ przemko/prolog

#### Terms

The set of terms *TER* is one satisfying the following conditions:

- $\mathbf{\nabla}$  if *c* is a constant, *c* ∈ *C*, then *c* ∈ *TER*;
- $\mathbf{F}$  if *X* is a variable, *X* ∈ *V*, then *X* ∈ *TER*;
- $\mathbf{\Psi}$  if *f* is an *n*-ary function symbol ( $f/n$ ),  $f \in F$ , and  $t_1, t_2, \ldots, t_n$  are terms, then

$$
f(t_1, t_2, \ldots, t_n) \in TER
$$

**E** all the elements of *TER* are generated only by applying the above rules.

### Two-Argument Terms: Binary Relations/Operators

Consider a term  $f(x, y)$ . It can be represented as:

 $\mathbf{F}$  f(x,y) (prefix notation; simplified form  $f xy$ ),

 $\mathbf{\hat{x}}$  xfy (infix notation),

 $\mathbf{\Psi}$  (x,y)f (postfix notation; simplified form  $xy f$ ).

# Terms in Prolog. Representation of Relations

### Single-Argument Terms

Consider a term  $f(x)$ . It can be represented as:

- $\mathbf{\hat{F}}$  fx (prefix notation),
- $\mathbf{\hat{x}}$  xf (postfix notation)

### Terms: n-argument relations

Prefix notation:

$$
f(t_1,t_2,\ldots,t_n)\in \textit{TER}
$$

can be replaced by:

$$
t_1 f t_2 f t_3 \ldots t_{n-1} f t_n
$$

### Nested terms

Prefix notation:

```
f(f(f(y)))
```
can be represented as:

*f f f y*

Antoni Ligeza [Prolog 4/24](#page-0-0)

### Operators: basic information

- **1** Operators are defined to improve the readability of source-code. For example, without operators, to write  $2*3+4*5$  one would have to write  $+(*(2,3),*(4,5))$ .
- <sup>2</sup> In PROLOG, a number of operators have been predefined. All operators, except for the comma (,) can be redefined by the user.
- Declaration of operators:

```
:- op(+Precedence, +Type, :Name).
```
<sup>4</sup> Name can be a list of names; all elements are declared to be identical operators.

**•** Precedence is an integer between 0 and 1200. Precedence 0 removes the declaration.

- <sup>6</sup> Type is one of: xf, yf, xfx, xfy, yfx, fy or fx.
	- $\bullet$  Infix operators: xfx, xfy, yfx, yfy.
	- Prefix operators: fx, fy.
	- Postfix operators: xf, yf.
- $\bullet$  xfy right-hand commutativity.
- <sup>8</sup> yfx left-hand-commutativity.
- $\bullet$  :- op(450, yfx, '+').

means:  $a+b+c=(a+b)+c$  ( but not  $a+(b+c)$  ).

# **Operators**

#### text

- $\bullet$  f indicates position of the functor; x and y positions of the arguments.
- <sup>2</sup> y should be interpreted as "on this position a term with precedence lower or equal to the precedence of the functor should occur".
- **3** For x the precedence of the argument must be strictly lower.
- <sup>4</sup> The precedence of a term is 0, unless its principal functor is an operator, in which case the precedence is the precedence of this operator.
- <sup>5</sup> A term enclosed in brackets ( ... ) has precedence 0.
- $\bullet$  It is not allowed to redefine the comma  $($ ,').
- <sup>7</sup> (|) can only be (re-)defined as infix operator with priority not less than 1001.
- **8** It is not allowed to define the empty list  $[]$  or the curly-bracket-pair  $\{\}$  as operators.

### Example definitions of operators

```
1 :- op(800, fx, if).
2 :- op(700, xfx, then).
3 :- op(250, xfy, and).
```
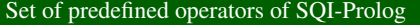

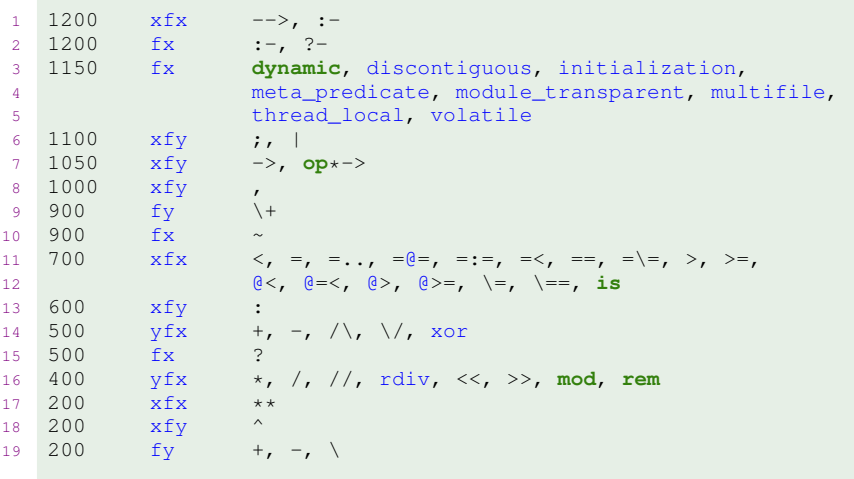

## Some Examples

#### A motivational example: two equivalent terms.

```
1 p(X,Z) := q(X,Y) \cdot r(Y,Z) \cdot s(Z).
2 ':-'(p(X,Z),(','(q(X,Y),','(r(Y,Z),s(Z))))).
```
### Meaning of operators

 $2$  |  $\qquad$  |  $\qquad$  |

```
1 op(Priority,Type,Name)
```

```
3 | - xfy, yfx, xfx, fx, fy, xf, yf
4 -- the higher number the priority has, the lower priority
```
### A motivational example: two equivalent terms.

```
1 op(400, yfx' *'). \frac{1}{x} a * b * c means ((a*b) \star c)
2 op(500,yfx,'+').
3 op(500, yfx, '-''). \frac{1}{2} be careful a-b-c means ((a-b)-c)
4 op(700, xfx,'=') % it is not possible to write a=b=c
5 op(900,fy,not). % not not a means not(not(a))
6 not 1=2+3+4*5 is equivalent to: not(1=((2+3)+(4*5)))
7 not \left(1 - \frac{1}{t} \right) + \left(1 + \frac{1}{t} \right) + \left(2 - 3\right) + \frac{1}{t} \left(4 - 5\right))).
```
### Tic-tac-toe: spatial notation of terms

```
1 : - op(500, xfx, ===>).
2 : - op(400, xfy, =====).
3 :- op(300,xfy,|).
4 x|o|x
5 =====
6 x|o|x
7 =====
8 o|x|o.
9
10 x|o|x
11 =====12 x|o|x
13 =====
14 o|_|o
15
16 ===>
17
18 x|o|x
19 =====20 x|o|x
21 =====
22 O|X|O.
```
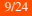

Animal Expert System: Direct use of Prolog

```
1 :- dynamic xpositive/2.
2 :- dynamic xnegative/2.
3 run:-
4 write('An Expert Systems for Animals'), nl, nl,
5 write('Answer the following questions with yes/no'), nl,nl,
6 animal is (X),
7 write('The animal may be: '), write(X), nl, nl.
8 % clear facts.
9
10 positive(X, Y): - xpositive(X, Y), !.
11 positive(X,Y):- not(negative(X,Y)), !, ask(X,Y).
12 negative (X, Y) : - xnegative (X, Y), !.
13 ask(X,Y):-
14 rite(X), write(' it '), write(Y), nl, read(Reply),
15 remember(X,Y,Reply).
16 remember(X,Y,yes):-
17 asserta(xpositive(X, Y)).
18 remember(X,Y,no):-
19 asserta(xnegative(X,Y)),fail.
20 clear_facts:- retract(xpositive(_,_)),fail.
21 clear_facts:- retract(xnegative(_,_)),fail.
22 % clear_facts:- nl,write('Press the dot to Exit'),read(_).
```
### Animal Expert System: Direct use of Prolog

```
1 animal_is(cheetah):-
2 it is (mammal).
3 it is (carnivore).
4 positive(has, tawny color),
5 positive(has,black_spots),!.
6 animal_is(tiger):-
7 it is (mammal),
8 it is (carnivore),
9 positive(has,tawny_color),
10 positive(has, black_stripes), !.
11 animal is(giraffe):-
12 it_is(ungulate),
13 positive(has, long_neck),
14 positive(has, long legs),
15 positive(has,dark spots), !.
16 animal_is(zebra):-
17 it is (ungulate).
18 positive(has, black stripes), !.
19 animal_is(ostrich):-
20 it is(bird),
21 not(positive(does,fly)),
22 positive(has,long_neck),
23 positive(has, long legs), !.
```
Animal Expert System: Direct use of Prolog

```
1 animal_is(penguin):-
2 it is (bird),
3 not(positive(does, fly)),
4 positive(does,swim),
5 positive(has, black and white color), !.
6 animal_is(albatross):-
7 it is (bird),
8 positive(does, fly),
9 positive(does, fly well), !.
10 \qquad it is (mammal):-
11 positive(has,hair), positive(does, qive_milk), !.
12 it is (carnivore) :-
13 it is (mammal).
14 positive(does,eat_meat),positive(has,pointed_teeth),
15 positive(has, claws), !.
16 it is (unqulate) :-
17 it is (mammal).
18 positive(has,hooves),positive(does,chew_cud), !.
19 it_is(bird):-
20 not(positive(has,hair)),
21 not(positive(does,give_milk)),
22 positive(has,feathers), positive(does,lay_eggs),!.
```
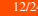

Simple Backward-Chaining Expert System

```
1 :- dynamic pos/1.
2 :- dynamic neg/1.
3 rule(1,informatyka,[lubi_komputery,zna_angielski,
4 mysli_analitycznie,mysli_po_inzyniersku]).
5 rule(2,gornictwo,[lubi_wegiel,kocha_slask,mysli_po_inzyniersku]).
6 rule(3,mysli_analitycznie,[rozwiazuje_sudoku,planuje_kalendarz]).
7 rule(4,mysli_po_inzyniersku,[dokreca_srubki,rysuje_technicznie]).
8 rule(5, kocha slask, [mieszka familok, godo qwaro]).
9
10 decision(D):- rule(, D, List), prove(List).
11 prove ([]):-!.
12 prove([D|R]): fact(D), prove(R).
13
14 fact(D):- pos(D),!,write('Found in fact base: '),write(D),nl.
15 fact(D):- decision(D),assert(pos(D)),!,write(D),nl.
16 fact(D):- not(neg(D)), write('Is that true: '),write(D),write('?'),
17 read(X),X='yes',assert(pos(D)),!,write(D),nl.
18 fact(D):- not(neg(D)),write('Then probably no? '),
19 read(X),X='no',assert(neg(D)),!,write(D),fail.
20 fact(D):- not(pos(D)),not(neg(D)),
21 write('Once more please: yes/no'),fact(D),!.
22 clear:- retract(pos(_)),fail. clear:- retract(neg(_)),fail. clear.
```
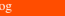

Backward-Chaining Expert Systems. Operators in use

```
1 :- dynamic pos/1.
2 :- dynamic neg/1.
3 :- op(830,fx,rule).
4 : – op(780, xfx, ::).
5 :- op(750, xfx, ==).
6
7 rule 1 :: [lubi_komputery,zna_angielski,mysli_analitycznie,
8 mysli_po_inzyniersku] ==> informatyka.
9 rule 2 :: [lubi_komputery,zna_angielski,mysli_analitycznie,
10 mysli_po_inzyniersku] ==> gornictwo.
11 rule 3 :: [rozwiazuje_sudoku,planuje_w_kalendarzu]
12 = > mysli_analitycznie.
13 rule 4 :: [dokreca_srubki,rysuje_technicznie]
14 = \equiv mysli po inzyniersku.
15 rule 5 :: [mieszka_familiok,godo_gwaro] ==> kocha_slask.
16
17 decision(D):-
18 % rule(_,D,List),
19 rule :: List ==> D,
20 prove(List).
21
22 prove([]):-!.
23 prove([D|R]): - fact(D), prove(R).
```
### Rules for 2 blocks

```
1 :- dynamic fact/1 .
2 \text{ fact}(on(b, a)). fact(onfloor(a)).
3 run:- repeat,
4 findrule(Number),executerule(Number),
5 test,!.
6 % rule(<id>,<preconditions>,<action>,<retract>,<assert>)
7 rule(1, stop, [on(a,b), onfloor(b)], stop, [], []).
8 rule(2, put, [onfloor(a),onfloor(b)], put, [onfloor(a)], [on(a,b)])
9 rule(3,dec, [on(b,a),onfloor(a)],dec,[on(b,a)], [onfloor(b)].
10 findrule(Number):-
11 rule(Number, Preconditions, , , ),
12 consistent(Preconditions),!.
13 executerule(Number):-
14 rule(Number, Name, Preconditions, Action, Dels, Adds),
15 consistent(Preconditions),
16 remove(Dels), add(Adds).
17 test:- rule(1,_,Preconditions,_,_,_),
18 consistent (Preconditions).
19 clearstate:- retract(fact(_)),fail. clearstate.
20 remove([]):- !. remove([F|T]):- retract(fact(F)),remove(T).
21 add([]):- !. add([F|T]):- assert(fact(F)),add(T).
22 consistent([]):- !. consistent([F|T]):- fact(F), consistent(T).
```
Three Blocks World Example: Rule-Based Approach

```
1 :- dynamic fact/1 .
2
3 \text{ fact}(on(b, a)).
4 fact(on(c,b)).
5 fact(onfloor(a)).
6 fact(cleartop(c)).
7
8 run:-
9 liststate,
10 repeat,
11 findrule(Number),
12 executerule(Number),
13 liststate,
14 test,!.
15
16 % rule(<id>,<preconditions>,<action>,<retract>,<assert>)
17 rule(1,stop,[cleartop(a),on(a,b),on(b,c),onfloor(c)],stop,[]).18 rule(2,putbc,[cleartop(c),cleartop(b),onfloor(b),onfloor(c)],
19 putbc, [onfloor(b),cleartop(c)], [on(b,c)].
20 rule(3,putab,[cleartop(a),onfloor(a),on(b,c),onfloor(c)],putab,
21 [onfloor(a),cleartop(b)],[on(a,b)].
22 rule(4,dec, [cleartop(X), on(X, Y)], dec, [on(X, Y)],
23 [cleartop(Y),onfloor(X)]).
```
### Path planning

```
1 droga(krakow, katowice).
2 droga(katowice,opole).
3 droga(wroclaw,opole).
4 droga(krakow,zakopane).
5 droga(krakow,kielce).
6 droga(krakow,tarnow).
7 droga(kielce,radom).
8 droga(radom,warszawa).
9
10 %%% Symmetric closure
11 przejazd(X,Y):- droga(X,Y).
12 przejazd(X,Y):- droga(Y,X).
13
14 %%% Transitive closure
15 szukaj_trasy(Cel,Cel,Trasa,Trasa):- !.
16 szukaj_trasy(Miasto,Cel,Robocza,Trasa):-
17 przejazd(Miasto,NoweMiasto),
18 not (member (NoweMiasto, Robocza)),
19 szukaj_trasy(NoweMiasto,Cel,[NoweMiasto|Robocza],Trasa).
20 plan(Start,Cel,Trasa):-
21 szukaj_trasy(Cel,Start,[Cel],Trasa).
```
### Path planning with length calculation

```
1 droga(krakow, rzeszow, 162).
2 droga(krakow,lublin,273).
3 droga(krakow,kielce,117).
4 droga(krakow,lodz,241).
5 droga(krakow,katowice,81).
6 droga(rzeszow,lublin,168).
7 droga(rzeszow, kielce, 168).
8 droga(lublin, kielce, 179).
9 przejazd(X,Y,D):- droga(X,Y,D).
10 przejazd(X,Y,D):- droga(Y,X,D).
11 %%% szukaj_trasy(<start>,<goal>,<temp_route>,final_route>,
12 %%% <temp length>,<final length>)
13 szukaj_trasy(Cel,Cel,Trasa,Trasa,Dystans,Dystans,_). %%% !.
14 szukaj_trasy(Miasto,Cel,Robocza,Trasa,Dlugosc,
15 Dystans,Ograniczenie):-
16 przejazd(Miasto,Kandydat,D),
17 not(member(Kandydat,Robocza)),
18 NowaDlugosc is Dlugosc + D,
19 NowaDlugosc < Ograniczenie,
20 szukaj_trasy(Kandydat,Cel,[Kandydat|Robocza],Trasa,
21 NowaDlugosc,Dystans,Ograniczenie).
22 plan(Miasto,Cel,Trasa,Dystans,Ograniczenie):-
23 szukaj_trasy(Cel,Miasto,[Cel],Trasa,0,Dystans,Ograniczenie).
```
#### Missionaries and Cannibals

```
1 %% mision.pl
2 droga(s(X,Y,l),s(X1,Y1,p)):- X >= 1, X1 is X-1, Y1 is Y.
3 droga(s(X,Y,l),s(X1,Y1,p)):- Y >= 1, X1 is X, Y1 is Y-1.
4 droga(s(X,Y,l),s(X1,Y1,p)):- X > 1, X1 is X-2, Y1 is Y.
5 droga(s(X,Y,l),s(X1,Y1,p)):- Y > 1, X1 is X, Y1 is Y-2.
6 droga(s(X,Y,1),s(X1,Y1,p)):- X >= 1,Y >= 1,X1 is X-1,Y1 is Y-1.
7 droga(s(X,Y,p),s(X1,Y1,l)):- X < 3, X1 is X+1, Y1 is Y.
8 droga(s(X,Y,p),s(X1,Y1,l)):- Y < 3, X1 is X, Y1 is Y+1.
9 droga(s(X,Y,p),s(X1,Y1,l)):- X < 2, X1 is X+2, Y1 is Y.
10 droga(s(X,Y,p),s(X1,Y1,l)):- Y < 1, X1 is X, Y1 is Y+2.
11 droga(s(X,Y,p),s(X1,Y1,l)):- X < 3,Y < 3,X1 is X+1,Y1 is Y+1.
12
13 zabronione(s(X,Y, _)):-X >= 1,X < Y.
14 zabronione(s(X,Y,_)):-X1 is 3-X,Y1 is 3-Y,X1 >= 1,X1 < Y1.
15
16 szukaj(X,X,S,S):- !.
17 szukaj(X,Y,W,S):-
18 droga(X,Z),
19 not(zabronione(Z)),
20 not(member(Z,W)),
21 szukaj(Z, Y, [Z|W], S).
22 plan(X,Y,S):-
23 szukaj(X,Y,[X],S), writelist(S).
```
### Modeling a simple Robot

```
1 fact(n(a,b)).
2 fact(n(a, c)).
3 fact(n(b, d)).
4 \text{ fact}(n(b,a)).
5 \text{ fact}(n(c,a)).
6 \text{ fact}(n(d, c)).
7 \text{ fact}(n(d,b)).
\text{8} fact(n(c,d)).
9
10 %%% Initial State
11 state([at(robot,d),at(box,a)]).
12 %%% Goal State
13 end([at(robot, a),at(box, d)]).
14 %%% Actions
15 action(go(X,Y),
16 [at(robot, X), n(X, Y)],
17 [at(robot,X)],
18 [at(robot, Y)]).
19 action(move(X,Y),
20 [\text{at}(box,X),n(X,Y),\text{at}(robot,X)],21 [\text{at}(\text{robot},X),\text{at}(\text{box},X)],
22 [\text{at}(\text{robot}, Y), \text{at}(\text{box}, Y)].
```
# Graph Search: Path Planning

### Path planning

```
1 run : -2 initialize(Statelist,Actionlist),
3 solve(Statelist,Actionlist,Result),
4 stop(Result).
5 initialize(Statelist,Actionlist) :-
6 state(State),
7 Statelist = [State], Actionlist = [],
8 asserta(node(1)).
9 %%% Man Loop - Search for Plan
10 solve(Statelist,Actionlist,Result) :-
11 end(Endlist),
12 Statelist=[State|_],
13 inlist(State,Endlist),!,
14 Actionlist=Result.
15 solve(Statelist,Actionlist,Result) :-
16 action(Action, Prec, Del, Add),
17 Statelist=[State|_],
18 check(Prec, State),
19 delete(State,Del,DelState),
20 add(DelState,Add,NewState),
21 not(instatelist(NewState,Statelist)), modify,
22 solve([NewState|Statelist],[Action|Actionlist], Result).
23 modify :- retract(node(N)),!,N1 is N+1,asserta(node(N1)).
```
#### Three-Blocks Worls

```
1 %%% Knowledge Base for Three-Blocks Worls
2 %%% Initial state
s state([onfloor(a),onfloor(b),on(c,a),cl(c),cl(b)]).
4 %%% Goal state
5 \text{ end}([ \text{on}(\text{a},\text{b}), \text{on}(\text{b},\text{c})]).6
7 %%% Actions
8 %%% put X on Y; X initially on the floor
9 action(put(X, Y),
10 [onfloor(X),cl(X),cl(Y)],
11 [onfloor(X), cl(Y)],
12 [on(X, Y)]).
13 %%% move X from Y to Z; X initially on Y
14 action(move(X, Y, Z),
15 [on(X, Y), cl(X), cl(Z)],16 [on(X,Y),cl(Z)],
17 [on(X,Z),cl(Y)].
18 %%% free Y by removing X; X is taken from Y and put on the floor
19 action(free(X,Y),
20 [on(X,Y),cl(X)],
21 [on(X,Y)],
22 [onfloor(X),cl(Y)].
```
### A Cryptoarithmetic Problem Solution

```
1 %%% From: I.Bratko: Prolog Programming for AI
2 % Example calls:
3 \; \; \; sum ([D, O, N, A, L, D], [G, E, R, A, L, D], [R, O, B, E, R, T]).
4 % sum([0,S,E,N,D],[0,M,O,R,E],[M,O,N,E,Y]).
5 % sum([0,C,R,O,S,S],[0,R,O,A,D,S],[D,A,N,G,E,R]).
6 solve (S, E, N, D, M, O, R, Y): -sum ([0, S, E, N, D], [0, M, O, R, E], [M, O, N, E, Y]), M \geq 0.
7 del(A,L,L):- nonvar(A),!.
8 del(A, [A][L], L).
9 del(A,[B|L],[B|L1]):- del(A,L,L1).
10 digitsum(D1,D2,C1,D,C,Digs1,Digs):-
11 del(D1,Digs1,Digs2),
12 del(D2,Digs2,Digs3),
13 del(D,Digs3,Digs),
14 S is D1+D2+C1, D is S mod 10, C is S // 10.
15 sum1([], [], [], 0, 0, Digits, Digits).
16 sum1([D1|N1],[D2|N2],[D|N],C1,C,Digs1,Digs):-
17 sum1(N1, N2, N, C1, C2, Digs1, Digs2),
18 digitsum(D1,D2,C2,D,C,Digs2,Digs).
19 sum(N1,N2,N):-
20 sum1(N1, N2, N, 0, 0, [0, 1, 2, 3, 4, 5, 6, 7, 8, 9], ).
```
### <span id="page-23-0"></span>Prolog in Prolog

```
1 %%% Interpreter of Prolog %%%
2
3 runprolog(true):- !.
4 runprolog((G1, G2)): -!, runprolog(G1), runprolog(G2).
5 runprolog(G):- clause(G,Body), runprolog(Body).
6
7 %%% Example program %%%
8
9 \mid c(a, b).
10 \, c(b, c).
11 c(c, d).
12
13 \text{SC}(X, Y) := C(X, Y).
14 \text{SC}(X, Y) := C(Y, X).
15
16 tc(X,Z): - c(X,Z).
17 tc(X,Z) := c(X,Y), tc(Y,Z).
```